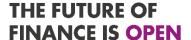

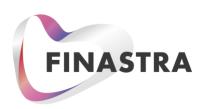

Phoenix

# Systems Infrastructure Design & Standards Guide

for Outsourced Processing Clients

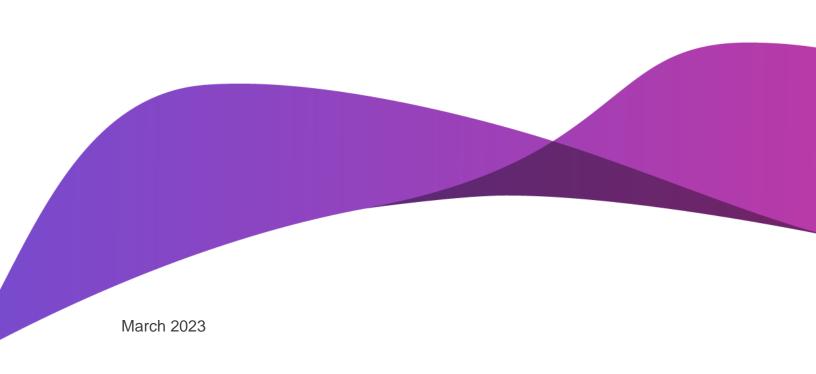

#### Copyright

© 2014-2022 Finastra International Limited, or a member of the Finastra group of companies ("Finastra"). All Rights Reserved. Confidential - Limited Distribution to Authorized Persons Only, pursuant to the terms of the license agreement by which you were granted a license from Finastra for the applicable software or services and this documentation. Republication or redistribution, in whole or in part, of the content of this documentation or any other materials made available by Finastra is prohibited without the prior written consent of Finastra. The software and documentation are protected as unpublished work and constitute a trade secret of Finastra International Limited, or a member of the Finastra group of companies, Head Office: 4 Kingdom Street, Paddington, London W2 6BD, United Kingdom.

#### **Trademarks**

Finastra, Phoenix, and their respective sub-brands, and the logos used with some of these marks, are trademarks or registered trademarks of Finastra International Limited, or a member of the Finastra group of companies ("Finastra") in various countries around the world. All other brand and product names are trademarks, registered trademarks, or service marks of their respective owners, companies, or organizations, may be registered, and should be treated appropriately.

#### Disclaimer

Finastra does not guarantee that any information contained herein is and will remain accurate or that use of the information will ensure correct and faultless operation of the relevant software, services or equipment. This document contains information proprietary to Finastra. Finastra does not undertake mathematical research but only applies mathematical models recognized within the financial industry. Finastra does not guarantee the intrinsic theoretical validity of the calculation models used.

Finastra, its agents, and employees shall not be held liable to or through any user for any loss or damage whatsoever resulting from reliance on the information contained herein or related thereto. The information contained in this document and the general guidance of Finastra staff does not take the place of qualified compliance personnel or legal counsel within your institution. FINASTRA CANNOT RENDER LEGAL, ACCOUNTING OR OTHER PROFESSIONAL SERVICES TO YOUR INSTITUTION. THE INFORMATION CONTAINED HEREIN IS GENERAL IN NATURE AND DOES NOT CONSTITUTE LEGAL ADVICE OR A LEGAL OPINION. CONSULT YOUR LEGAL COUNSEL FOR LEGAL ADVICE SPECIFIC TO YOUR SITUATION OR CIRCUMSTANCES OR TO ANSWER ANY LEGAL QUESTIONS.

This document is not intended as a substitute for formal education in the regulatory requirements of banking, banking operations, lending, lending operations, or other topics generally applicable to financial institutions. Your financial institution is solely responsible for configuring and using the software or services in a way that meets policies, practices, and laws applicable to your institution, including, without limitation: (1) options and selections made on prompts; (2) entries in the software program; (3) program setup; and (4) documents produced by the software or services. It is the obligation of the customer to ensure that responsible decisions are taken when using Finastra products. Information in this document is subject to change without notice and does not represent a commitment on the part of Finastra.

#### Feedback

Do you have comments about our guides and online help? Please address any comments and questions to your local Finastra representative.

Need more information? Read more about our products at <a href="http://www.finastra.com">http://www.finastra.com</a> or contact your local Finastra office at <a href="http://www.finastra.com/contact">http://www.finastra.com/contact</a>.

# **CONTENTS**

| OVERVIEW                                           | 1  |
|----------------------------------------------------|----|
| Associated Documents                               | 1  |
| NETWORK CONNECTIVITY                               | 2  |
| Wide Area Network (WAN) and MPLS                   | 3  |
| Disaster Recovery Failover                         | 3  |
| Bandwidth Requirements                             | 3  |
| ASSEMBLY SERVER                                    | 3  |
| Hardware Requirements                              | 4  |
| Server Virtualization                              | 4  |
| BRANCH WORKSTATIONS AND LAPTOPS                    | 5  |
| Hardware Requirements                              | 5  |
| Software Requirements                              | 5  |
| Operating System and .NET                          | 5  |
| Deployment Manager                                 | 5  |
| Teller Receipt Printing                            | 6  |
| Outlook Integration                                | 6  |
| Offline Teller                                     | 6  |
| DESKTOP VIRTUALIZATION                             | 7  |
| Teller Receipt Printing                            | 7  |
| Print Device Server Hardware Requirements          | 7  |
| STATEMENTS, REPORTS, AND NOTICES                   | 7  |
| FINASTRA INTEGRATED PRODUCTS – SERVER REQUIREMENTS | 8  |
| FINASTRA SUPPORT                                   | 10 |

i

#### **Overview**

This document provides a high-level overview of Phoenix Outsourced Processing Services (OPS) Deployment. Institutions that are in the early phases of evaluating Phoenix may use this guide to understand the architecture and costs that might be incurred during system implementation.

Phoenix is a multi-tiered, .NET Framework-based solution that runs on a SQL Server database system. The system's infrastructure contains several components that are briefly described in this document. The core system securely resides in Azure data centers, and some components are required on-site at the financial institution.

#### **Associated Documents**

References to other documents may be made throughout this guide. Please contact your Finastra representative to obtain the following documents to supplement this material.

- Phoenix Platform Compatibility Matrix: Supported versions of Database Management Systems (DBMSs), operating systems, and other platforms used by Phoenix
- Nexus Evolution Supported Devices: Device compatibility list
- Compuflex Supported Devices: Compatibility for Teller Cash Recycler (TCR) and Teller Cash Dispenser (TCD) devices

# **Network Connectivity**

Finastra's recommended WAN connectivity for a Phoenix OPS client is a Verizon Ethernet connection into Finastra's global MPLS network, which provides connectivity into Microsoft Azure for Phoenix via an Azure ExpressRoute circuit.

A failover connection is recommended in addition to the MPLS line. This secondary connection utilizes the Financial Institution's Primary Site's Internet connection to carry traffic over a VPN. This secondary connection is called SG-VPN (Secure Gateway Virtual Private Network) and is also provided by Finastra as part of our Verizon global infrastructure.

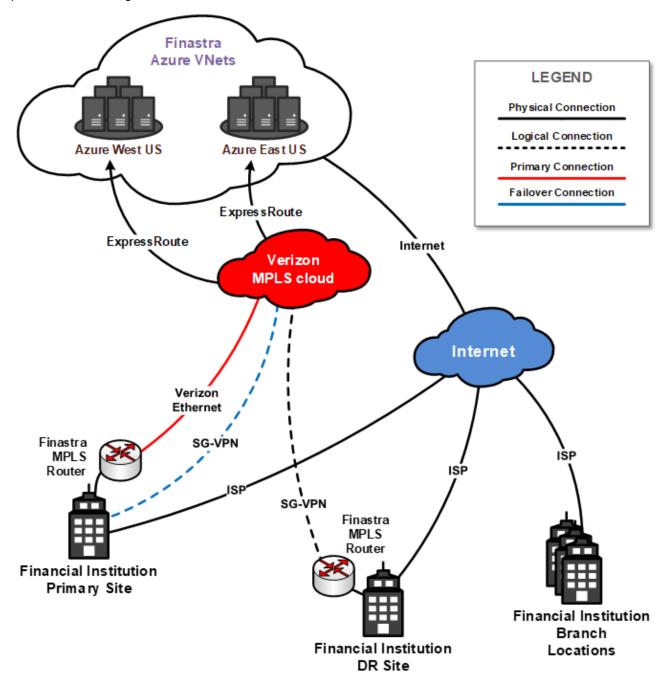

## Wide Area Network (WAN) and MPLS

An MPLS circuit is ordered or leased to establish connectivity between branches and the data centers (Availability Zones) in Azure East or Azure West regions. A Finastra-managed MPLS router is deployed at both your Primary site and Disaster Recovery (DR) site. Your primary Azure region is determined based on your Primary site's proximity to the Azure region. Both sites connect to the primary Azure region unless there is a failover to the secondary Azure region.

At your Primary site, a Verizon Ethernet line is connected to the MPLS router. Network traffic destined for Phoenix is directed through the router, traverses Verizon's MPLS cloud, and connects directly to the primary Azure region, sending data to your Phoenix instance. Network Address Translation (NAT) is used between your local subnet, the MPLS network, and Finastra's VNet environment in Azure.

For local failover, a secondary connection is configured to send data through your internet connection in the event that the Verizon ethernet line is cut. This SG-VPN is a Verizon VPN service that connects into the MPLS network. Failover to this connection is effectively instantaneous and does not incur any downtime to the end-user or financial institution.

A hub-and-spoke network topology is employed for Phoenix network traffic that originates from branch locations. Packets are routed to your Primary site over the financial institution's WAN connection, then sent over Verizon MPLS network to your Phoenix instance in Azure.

**Note:** If using a third party or cloud provider to host your infrastructure, there are other options available to connect. Please speak with your Finastra representative to explore all options.

## **Disaster Recovery Failover**

Your intuition's DR site also has a Finastra-managed MPLS router. If your Primary site becomes entirely unavailable, such as in the event of a natural disaster or full connectivity outage, a manual failover will be invoked to route all network traffic through the DR site. An SG-VPN connection from the MPLS router supports outgoing Phoenix traffic. Failover takes about 10-15 minutes.

A secondary route is defined to the DR site MPLS router, which is failed over to in the event of a disaster where all connections are lost at the Primary site. The failover route propagates to all branch locations automatically. When your Primary site becomes available again, failback is a manual process.

## **Bandwidth Requirements**

Bandwidth requirements are based on the number of remote workstations running Phoenix and any other applications running over the WAN connection. Please speak with a Finastra Presales Architect if you have more than 200 users at a single site in order to properly architect bandwidth and latency for good performance.

# **Assembly Server**

This section provides a conceptual sample of system architecture. Actual hardware specifications vary for each financial institution based on its specific needs and requirements. The preferred configurations are described below.

While the core database and business logic servers are fully managed by Finastra and reside securely in Azure cloud, some on-site components are required to facilitate communication and upgrades.

The following Windows server will need to be provisioned at the Main Office or Primary Site to support various functions for Phoenix. The server can be physical or virtualized. Assembly servers are not required at branch offices.

The Assembly server supports the following functions:

- Maintain Phoenix assemblies: When Phoenix is updated by Finastra, assemblies are pulled from the Azure cloud to the Assembly server.
- Provide Windows Server file share for System Administration and Nightly Processing.
  - System Administration supports administrative and operational functions of the Financial Institution.
  - Nightly Processing can be used to produce Phoenix core reports ad-hoc during the day, if needed.
- Configure teller receipt printing via Nexus Evolution: Nexus Evolution is the third-party software
  used for teller receipt printing. Nexus Evolution requires a SQL Server database on the Assembly
  server to store the teller receipt configuration. SQL Server Express can be deployed for teller
  receipt printing.

While the above is a typical deployment, there are other options to deploy these components, including:

- System Administration and Nightly Processing may be able to be deployed to your existing File Server.
- The Nexus Evolution database may be able to use your existing Microsoft SQL Server database, instead of installing SQL Server Express on the Assembly server.
- Notify your Finastra representative if you're using a third-party to host your IT infrastructure.

Please contact your Finastra representative to explore all options.

## **Hardware Requirements**

| Component           | Minimum Requirement                                                                                       |
|---------------------|----------------------------------------------------------------------------------------------------|
| Operating<br>System | Refer to the Platform Compatibility Matrix.                                                               |
| Processor           | 2-core CPU minimum                                                                                        |
| Memory              | 8GB RAM                                                                                                   |
| Storage             | 100GB We strongly recommend the use of hardware redundancy for fault tolerance.                           |
| Power               | Servers must be connected to an Uninterruptable Power Supply (UPS) or some other form of auxiliary power. |

#### **Server Virtualization**

The Assembly server can be virtualized. VM resource allocations must adhere to the minimum requirements listed for Assembly server hardware.

Common hypervisors include VMware ESXi and Microsoft Hyper-V, but any hypervisor that supports deploying a VM with Windows Server OS can be used.

# **Branch Workstations And Laptops**

A Windows workstation is required to install Phoenix.

Finastra does not endorse any particular hardware vendor. Choose a vendor based on your criteria, including support and perceived reliability.

#### **Hardware Requirements**

Individual workstations must meet the following minimum hardware requirements.

| Component           | Minimum Requirement                            |
|---------------------|------------------------------------------------|
| Operating<br>System | Refer to the Platform Compatibility Matrix.    |
| Processor           | A modern multi-core CPU                        |
| Memory              | 4GB RAM minimum<br>8GB RAM or more recommended |
| Storage             | 10GB available space or more recommended       |

## **Software Requirements**

The following software is either required or recommended for Phoenix to function on end-user workstations.

- · Operating System and .NET
- Deployment Manager
- Teller Receipt Printing
- Phoenix Outlook Integration
- Offline Teller

#### **Operating System and .NET**

Phoenix requires a Windows client operating system plus the Microsoft .NET Framework.

Go to the latest version of the *Phoenix Platform Compatibility Matrix* for supported versions of:

- Microsoft Windows operating system
- Microsoft .NET Framework

#### **Deployment Manager**

Phoenix provides a Windows service, Deployment Manager, that is installed on all workstations and laptops. When Phoenix is updated, Deployment Manager downloads the updated assemblies from the Assembly server and uploads them to each workstation or laptop.

**Note:** Deployment Manager is optional, but most clients prefer to perform updates using this software. Your Institution can leverage other software distribution applications to update assemblies on workstations. Additionally, Deployment Manager is not needed if a desktop virtualization platform, such as Citrix, is used.

#### **Teller Receipt Printing**

Teller receipt printing uses the third-party software Nexus Evolution. Nexus Evolution consists of three primary components.

- Nexus Evolution ECU: Software to configure workstation and receipt printers. Installed on the Assembly described earlier.
- SQL Database: Tracks configuration changes. Installed on the Assembly described earlier.
- Nexus Evolution Client Service: This is installed on each workstation. It receives configuration information from Nexus Evolution on the Assembly Server.

#### **Outlook Integration**

Integration with Microsoft Outlook is achieved on a client workstation via a COM Add-in. If using Office 365, please note that this is not a Web Add-In, and will not work with the web-based version of Outlook. However, Office 365 users can still take advantage of the integration with a locally installed version of Outlook.

The following components must be installed on workstations running Phoenix Outlook Integration:

- Microsoft Office Redistributable Primary Interop Assemblies
- Microsoft Office

Go to the latest *Phoenix Platform Compatibility Matrix* and navigate to the Workstation/Client section for supported Microsoft Office version information.

Note: Phoenix Outlook Integration is optional.

#### Offline Teller

If Phoenix Teller loses connectivity with your database server, a message is displayed prompting tellers to work in offline mode. Tellers can then temporarily post transactions to an offline database that exists on the teller workstations to later forward the transactions to the main database. After the system transitions to offline mode, tellers can continue to:

- Post transactions
- Use the online calculator
- View their teller journal of offline transactions
- View their teller summary position
- Batch totals
- Perform adjustment transactions
- Balance and closeout drawers
- Utilize the savings bond redemption calculator

Offline Teller works by temporarily posting transactions to SQL Express database that is installed on each teller workstation. Go to the latest version of the *Phoenix Platform Compatibility Matrix* for SQL Express support.

Note: Offline Teller is optional.

# **Desktop Virtualization**

In the context of Desktop Virtualization, a thin client is an end-user device used to connect to a remote server which handles all processing, storage, and running software and operating system. It can be either a proper thin client, which is comprised of merely a monitor, keyboard/mouse, and a network connection to connect to the remote server, or a functional thin client, which is a full workstation complete with an operating system and software installed on local storage, but is only used to access a virtual desktop from the remote server its connected to. In both cases, data is never stored or processed on the local machine.

In general, Phoenix may work with several technologies to virtualize desktops.

- Citrix Virtual Desktops (formerly XenDesktop)
- VMware Horizon (formerly VMware View)

Active View Teller Capture and Driver's License Scanners are NOT supported on Desktop Virtualization solutions.

**Note:** The thin client server must be separate from all other on-site servers.

## **Teller Receipt Printing**

Teller Receipt printing using Desktop Virtualization requires one of the following deployments:

- 1. Nexus teller receipt print drivers deployed on the workstation. Typically, this deployment is used when desktop virtualization is deployed on a full workstation, *and* the printers are connected via USB.
- 2. A Print Device server. Typically, this deployment is used when the printers are connected via Ethernet.

## **Print Device Server Hardware Requirements**

The Print Device server is used for Teller Printing in a thin-client environment using the Nexus Evolution software. The Print Device server handles the print requests from the thin-clients and routes them to the Teller printers. One Print Device server is recommended at the Primary FI site.

This configuration is currently supported only for Citrix/Terminal server environments with Ethernet printers. Each print device server can handle no more than 20 users and 20 print devices.

The print device server is a lightweight server acting as an intermediary between the thin-clients and the print devices. As such, a PC can fulfill the requirements of a print device server.

| Component        | Minimum Requirement                         |  |  |
|------------------|---------------------------------------------|--|--|
| Operating System | Refer to the Platform Compatibility Matrix. |  |  |
| Processor        | 2-core CPU                                  |  |  |
| Memory           | 8 GB RAM                                    |  |  |
| Storage          | 100 GB of free hard disk space              |  |  |

# Statements, Reports, and Notices

This section is relevant only if you opt to print statements, reports, and/or notices in-house. If these functions are outsourced, then the following information is non-applicable.

Because Phoenix is a Windows application, it should be able to work with all laser printers that are certified for use with Microsoft Windows. Unless a printer is Windows-compliant, Finastra makes no guarantees as to its compatibility for financial institution-related print functions.

#### Notes:

- All Phoenix reports, notices, checks, and statements are designed for laser printers.
- All Phoenix report output is designed and tested for use with the HP PCL5 Basic Driver.

# Finastra Integrated Products – Server Requirements

Information regarding on-site server requirements for each product within Universal Banking. If a product is listed as "Hosted," there may still be additional server requirements on-premises. Column information represents the standard implementation for each of these products.

**NOTE:** For more information, please contact your pre-sales representative, and refer to the respective product documentation.

| Product Name          | Deployment<br>Model | Onsite Server<br>Requirement | Virtual  | Shared Server      | Additional Notes                                                              |
|-----------------------|---------------------|------------------------------|----------|--------------------|-------------------------------------------------------------------------------|
| Phoenix               | Hosted              | 1 required                   | ✓        | No – see<br>notes  | Optionally, Phoenix can<br>be In-House (additional<br>servers required)       |
|                       |                     |                              |          |                    | Onsite server should only house Phoenix components                            |
| DepositPro/EDO        | On-Prem             | 1 required                   | <b>√</b> | Yes – see<br>notes | Can reside on any shared server other than CQ                                 |
| OpenPath              | On-Prem             | 1 required                   | ✓        | Yes – see<br>notes | For use with ProSign<br>Online with Phoenix<br>EDO                            |
|                       |                     |                              |          |                    | Used by CQ, DCP, and LP to communicate with all 3 <sup>rd</sup> party vendors |
|                       |                     |                              |          |                    | Can reside on any shared server                                               |
| ECM                   | Hosted              | None                         | N/A      | N/A                | Optionally, ECM can be<br>In-House (2 servers<br>required)                    |
| Fusion Analytics (FA) | Hosted              | None                         | N/A      | N/A                |                                                                               |
| Card Payments         | Hosted              | None                         | N/A      | N/A                |                                                                               |
| Item Processing (IP)  | Hosted              | None                         | N/A      | N/A                |                                                                               |
| Originate             | Hosted              | None                         | N/A      | N/A                |                                                                               |

| Product Name         | Deployment<br>Model | Onsite Server<br>Requirement | Virtual  | Shared Server      | Additional Notes                                                                                                 |
|----------------------|---------------------|------------------------------|----------|--------------------|----------------------------------------------------------------------------------------------------|
| Digital Banking      | Hosted              | None                         | N/A      | N/A                |                                                                                                    |
| CreditQuest (CQ)     | On-Prem             | 2 required                   | ✓        | Yes – see<br>notes | CQ and DCP app<br>servers cannot reside<br>on the same server.                                                   |
|                      |                     |                              |          |                    | Database can be installed on any SQL server.                                                                     |
| DecisionPro<br>(DCP) | On-Prem             | 2 required                   | ✓        | Yes – see<br>notes | DCP and CQ app<br>servers cannot reside<br>on the same server.                                                   |
|                      |                     |                              |          |                    | Database can be installed on any SQL server.                                                                     |
| LaserPro (LP)        | On-Prem             | 1 required                   | <b>√</b> | Yes – see<br>notes | Can reside on any shared server other than CQ.                                                                   |
| RapidWires           | Hosted              | None                         | N/A      | N/A                | Thick client to be installed on end-user workstation.                                                            |
|                      |                     |                              |          |                    | Transaction limit of 3000 wires per month and supports FedWire.                                                  |
| Payments to Go       | Hosted              | None                         | N/A      | N/A                | Unlimited wire transactions. Supports FedWire, SWIFT, ACH, Real-time Payments, and Callers and Caller Passwords. |
| Treasury (Opics)     | On-Prem             | 2 required<br>1 optional     | <b>√</b> | Yes - recommended  | Hosting available is only through a partner.                                                                     |
|                      |                     |                              |          |                    | Environment must be replicated to DR and UAT sites.                                                              |

# **Finastra Support**

Finastra support offers several options to help you get the most out of your software, including a self-service Case Management tool, and phone support.

Please visit the Finastra Customer Success Community at <a href="https://support.finastra.com">https://support.finastra.com</a> to log in to our online self-service Case Management system. If you forgot your password, simply click the <a href="forgot Password">Forgot Password</a> link. Once logged in, you have the ability to use the Finastra Customer Success Community to troubleshoot issues and find answers to questions.

If your financial institution is not currently using these tools and would like to, please contact Finastra support for assistance.

**Note:** The Financial Modernization Act of 1999, also known as the Gramm-Leach-Bliley Act or GLB Act, includes provisions to protect consumers' personal financial information held by financial institutions. Therefore, Finastra support cannot accept data or screen captures that contain personal financial information via email or fax. For information about secure file transfer methods, contact Finastra support.

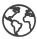

The future of digital finance can start here. Consider our planet before printing.

#### **About Finastra**

Finastra is building an open platform that accelerates collaboration and innovation in financial services, creating better experiences for people, businesses and communities. Supported by the broadest and deepest portfolio of financial services software, Finastra delivers this vitally important technology to financial institutions of all sizes across the globe, including 90 of the world's top100 banks. Our open architecture approach brings together a number of partners and innovators. Together we are leading the way in which applications are written, deployed and consumed in financial services to evolve with the changing needs of customers. Learn more at finastra.com

North American Headquarters 744 Primera Boulevard Suite 2000 Lake Mary, FL 32746 United States

T: +1 888 989 9009